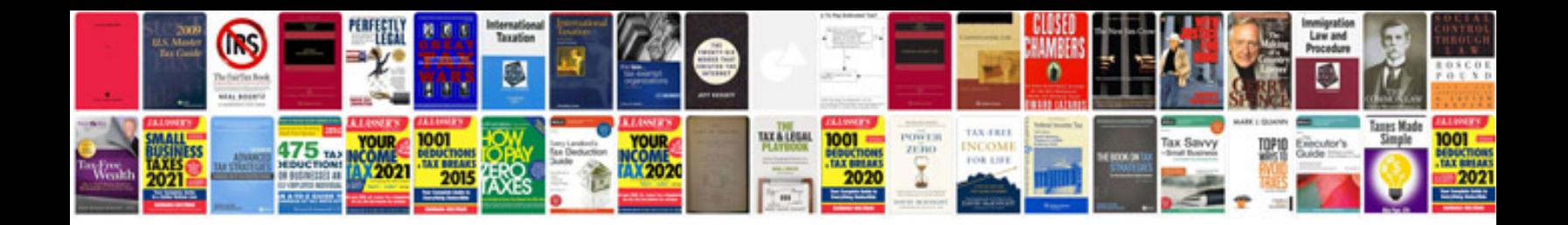

**Edit form**

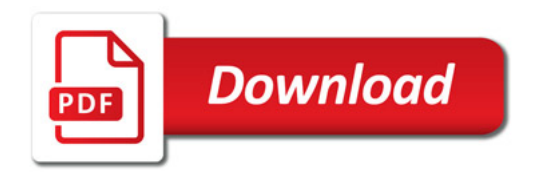

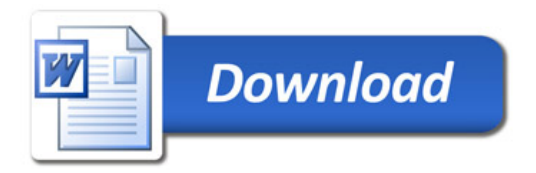